24

事前料金通知設定

事前料金通知設

# **事前料金通知設定**

事前料金通知設定は、下記のように発信者の利用回線によって、ガイダンスを個別に設定できます。

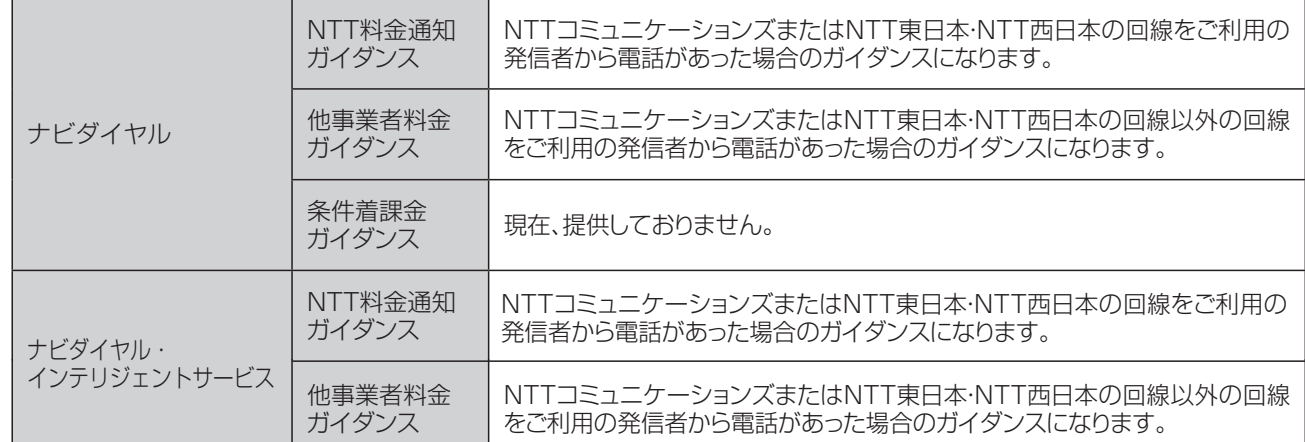

ガイダンスの内容については、P334「ガイダンス一覧」を参照してください。

# ! **ご注意 必ずお読みください。**

# **LS話中の場合の動作について**

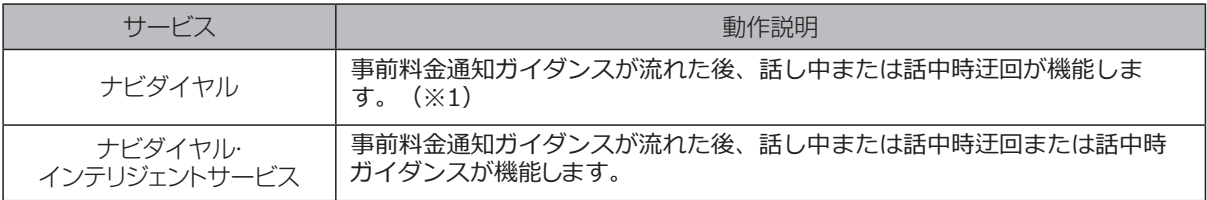

※1

●PSTNマイグレーション(固定電話のIP化)に伴い変更になるオプションについて 【2024年1月~2024年12月変更予定】

- 切替前 ナビダイヤルは事前料金通知ガイダンスが流れた後、話し中になります。 話中時迂回は 機能しません。
- 切替後 (本注意書きは、無くなります)

## **時間外案内ガイダンスをご利用のお客さまへ**

事前料金通知ガイダンスは流れず、時間外案内ガイダンスが流れます。

# **話中時迂回をご利用のお客さまへ**

ND話中の場合は迂回先までの通信料金ガイダンスが流れた後、迂回先に接続します。LS話中の場合は 下記のとおりです。

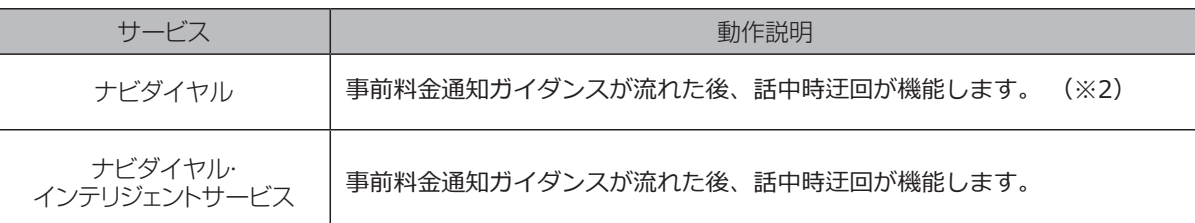

※2

●PSTNマイグレーション(固定電話のIP化)に伴い変更になるオプションについて 【2024年1月~2024年12月変更予定】

切替前 ナビダイヤルは事前料金通知ガイダンスが流れた後、話し中になります。 話中時迂回は 機能しません。 切替後 (本注意書きは、無くなります)

#### **接続先案内ガイダンスをご利用のお客さまへ**

接続先案内ガイダンスと事前料金案内ガイダンスの送出順序は下記のとおりです。

〈サービス番号単位または着信番号単位で「17.接続先案内設定」を設定している場合〉 接続先案内ガイダンスが流れた後、事前料金通知ガイダンスが流れます。

〈サービス番号単位および着信番号単位で「17.接続先案内設定」を設定している場合〉 接続先案内ガイダンス〈サービス番号単位〉→事前料金通知ガイダンス→接続先案内ガイダンス〈着信番 号単位〉の順に流れます。

### **話中時ガイダンスをご利用のお客さまへ**

#### 〈ND話中の場合〉

事前料金通知ガイダンスが流れず、話中時ガイダンスが流れます。

〈LS話中の場合〉

事前料金通知ガイダンスが流れた後、話中時ガイダンスが流れます。

#### **無応答時迂回をご利用のお客さまへ**

事前料金通知ガイダンスが流れた後、迂回先に接続します。

#### **無応答時ガイダンスをご利用のお客さまへ**

事前料金通知ガイダンスが流れた後、無応答時ガイダンスが流れます。

#### **メッセージ蓄積をご利用のお客さまへ**

事前料金通知ガイダンスは流れず、メッセージ蓄積に接続します。 ただし、話中時迂回の迂回先にメッセージ蓄積を設定している場合、LS話中による迂回時は事前料金通知 ガイダンスが流れた後、メッセージ蓄積に接続します。

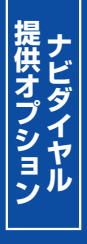

**2 <sup>章</sup>**

カスタマコントロール

24

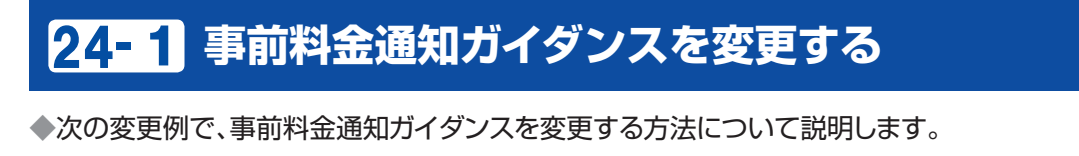

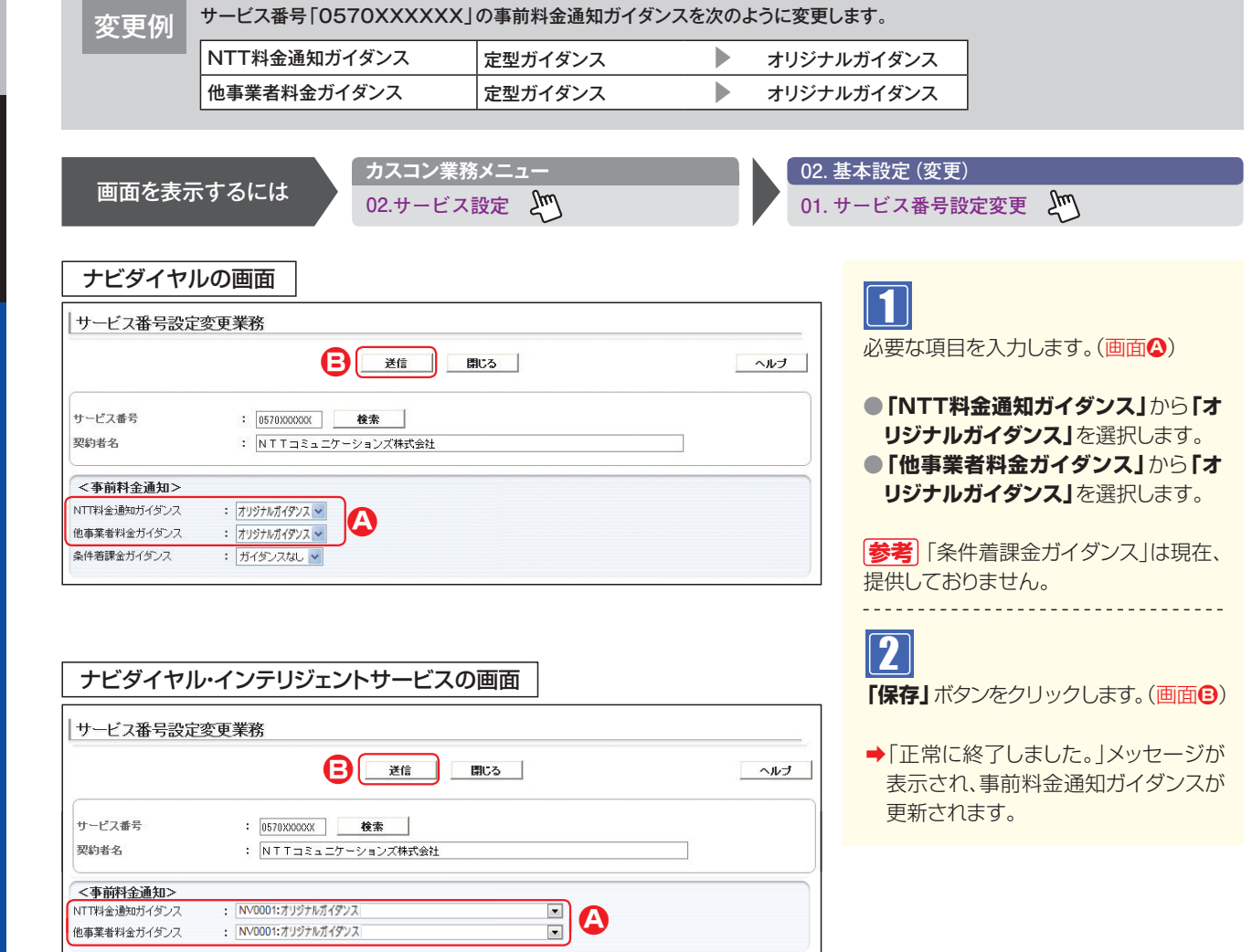

**2 <sup>章</sup>**

カスタマコントロール

**︲**

24

**1**

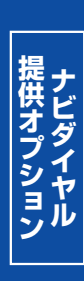

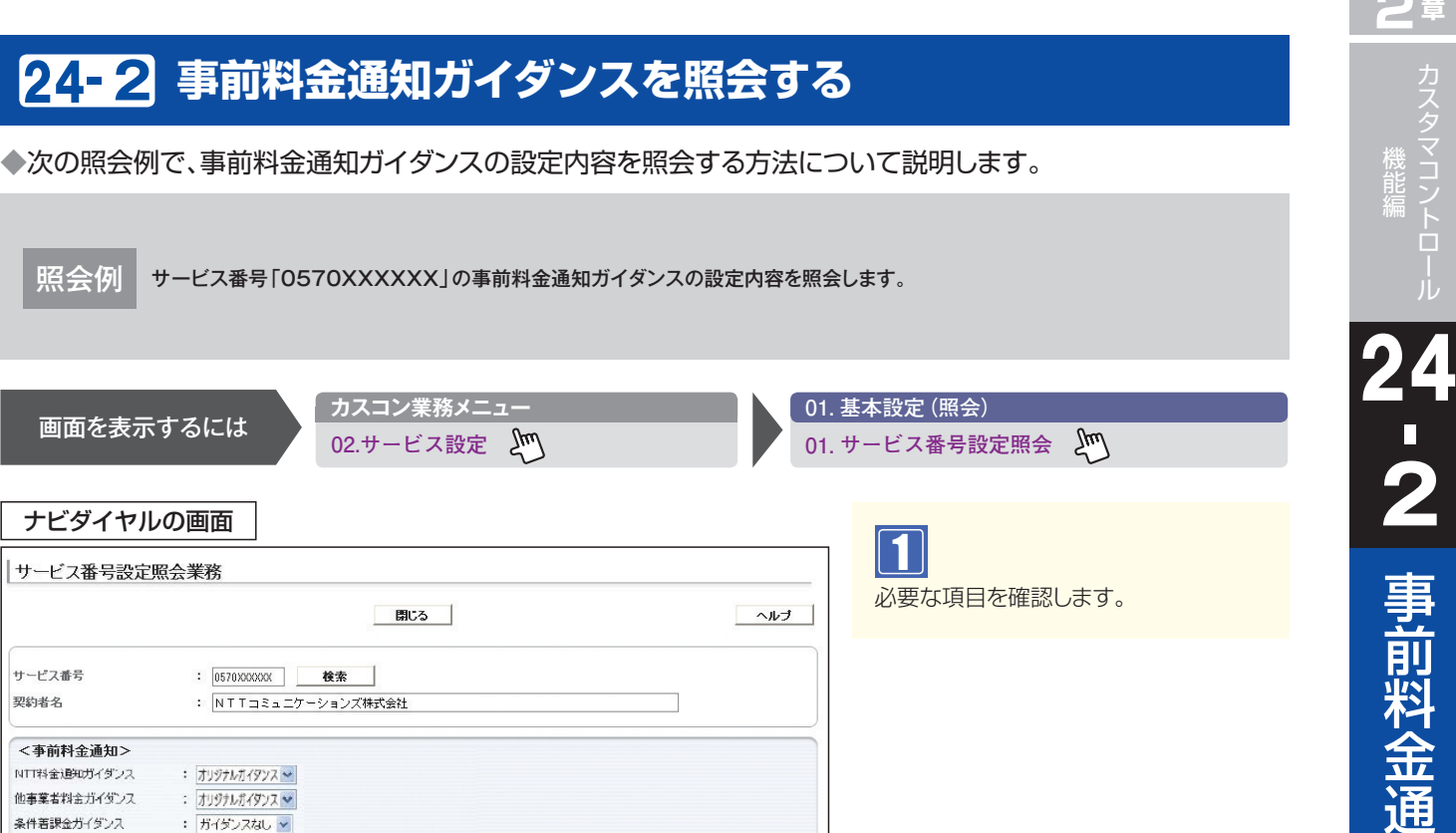

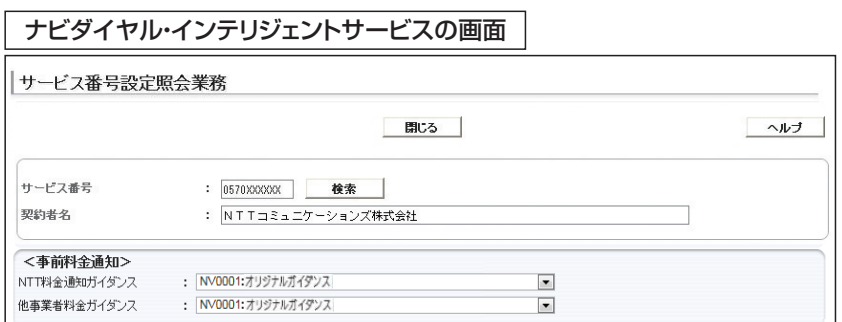

**2 <sup>章</sup>**

カスタマコントロール 成能信

**︲**

**2**

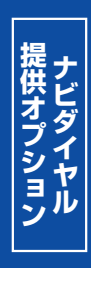